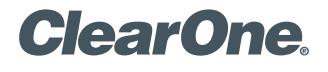

# **TECHNICAL NOTE**

> CHAT 50 101

# Using Chat 50 with MSN Messenger

# Description

Chat 50 users may find the Chat 50 does not appear to pass audio (no transmit or receive audio) when using MSN Messenger. This document discusses the set-up procedure to use Chat 50 with MSN messenger.

### Install Chat 50 Software and Drivers

First, install the Chat 50 software and drivers on your PC, then connect the Chat 50 to your PC using the included USB cable. After Windows completes the Chat 50 software installation, complete the following procedure.

## Configure Chat 50 for MSN Messenger

If you haven't done so already, configure the Chat 50 to use the default settings for MSN Messenger using the following procedure:

> **Figure 1**

Chat 50 Software: Device Setup for MSN Messenger

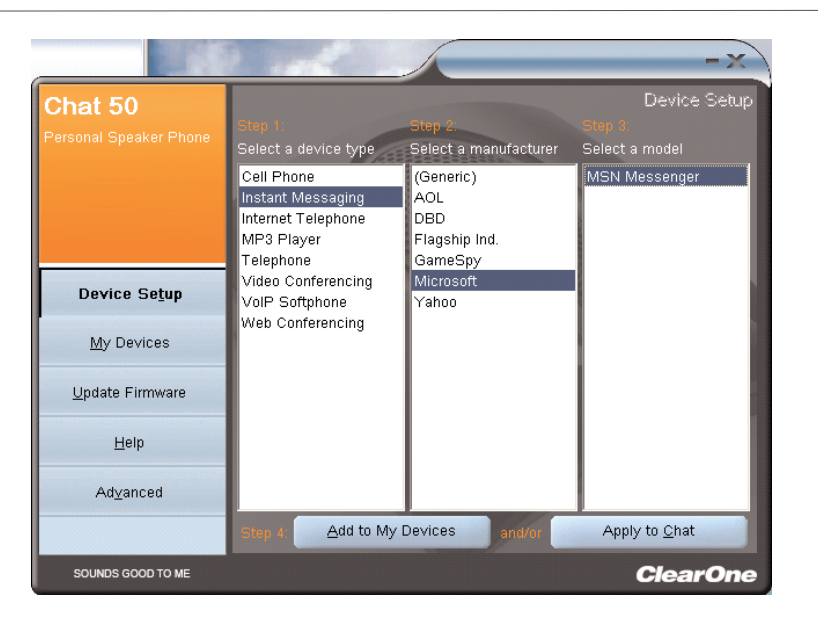

- 1. With the Chat 50 software open, click on Device Setup.
- 2. Select **Instant Messaging** as the device type.
- 3. Select **Microsoft** as the manufacturer.
- 4. Select MSN Messenger as the model.

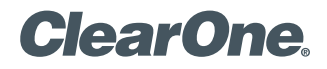

page 2 **Technical Note** <

#### > **Figure 2**

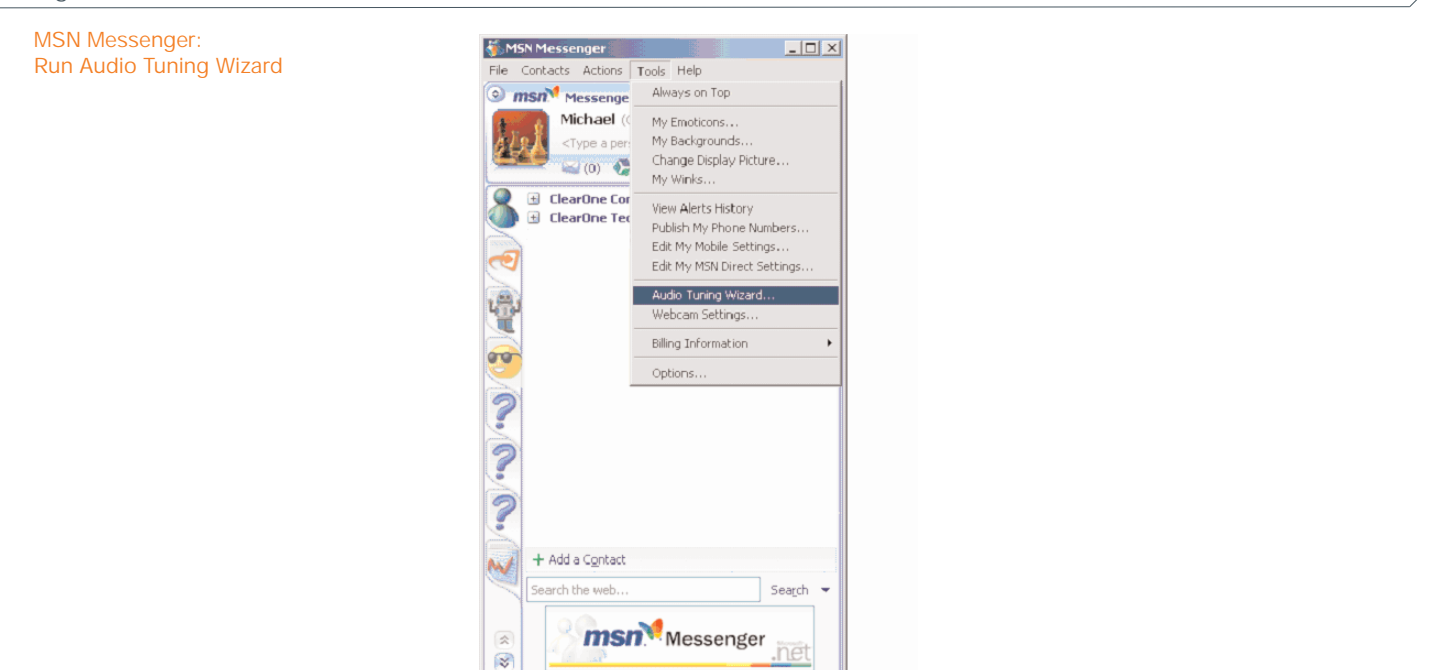

5. Open the MSN Messenger window, select the Tools menu, and click Audio Tuning Wizard.

#### > **Figure 3**

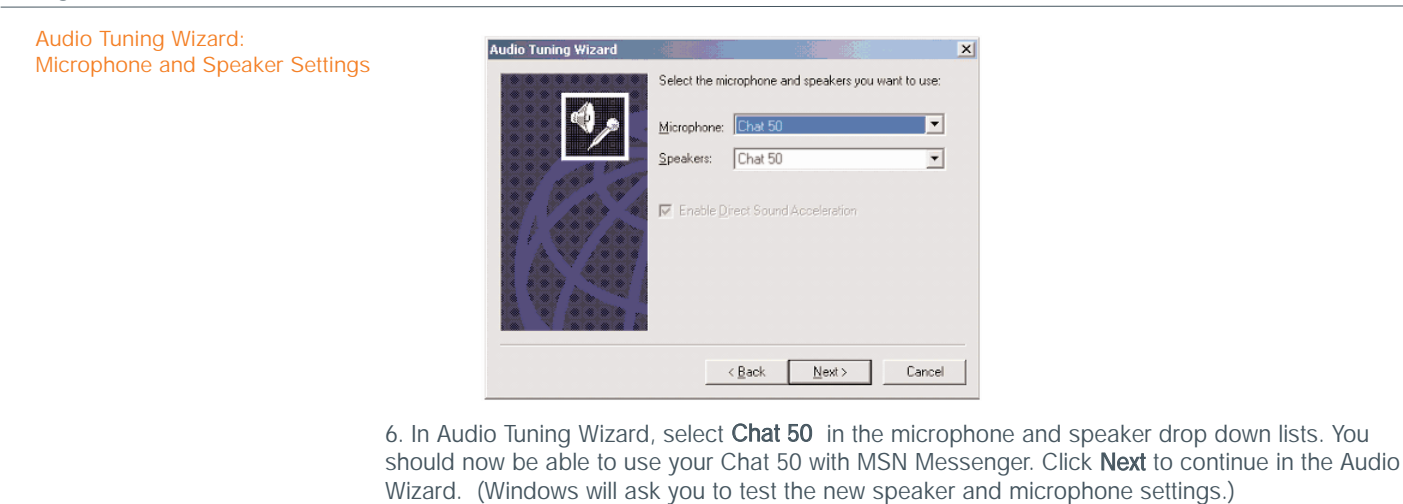

NOTE: If you have other USB devices that use an audio driver (USB Camera, for example), they may not allow you to select Chat 50 in the Audio Tuning Wizard. To resolve this, unplug the other USB device(s), plug in the Chat 50, and then reconnect the other USB device(s).

#### > **ClearOne Worldwide**

Salt Lake City, UT USA (Headquarters) 5225 Wiley Post Way Suite 500, Salt Lake City, UT 84116 · Tel: 801-975-7200; 800-945-7730 · Fax: 801-977-0087 · Tech Support: 800-283-5936 Latin America Tel: 801-975-7200 · Fax: 801-977-0087 · Tech Support: tech.support@clearone.com **EMEA** Tel: 44 (0) 1189 036 053 . Tech Support: tech.support@clearone.com

**APAC** Tel: 801-303-3388 . Tech Support: tech.support@clearone.com

<sup>© 2005</sup> ClearOne Communications Inc. All rights reserved. Other product names may be trademarks of their respective owners. Information in this document subject to change without notice. 801-159-001-02 Rev. 1.1